## **A fűtés indítás-leállítás igénybejelentő rendszer használata**

A fűtés indítás-leállítás igénybejelentő rendszer a [www.szepho.hu](http://www.szepho.hu/) webes felületre belépve a főoldalon az Online ügyfélszolgálat alatti "**Fűtés indítás és leállítás"** menüpontra kattintva érhető el.

**Online** ügyfélszolgálat Mérőóraállás bejelentése Ügyfélszolgálati információk Hibabejelentés: (22) 541-300 Társasházi portál Fűtés indítás és leállítás

Bejelentkezés az általunk megküldött belépéshez szükséges felhasználói adatokkal (e-mail, jelszó)

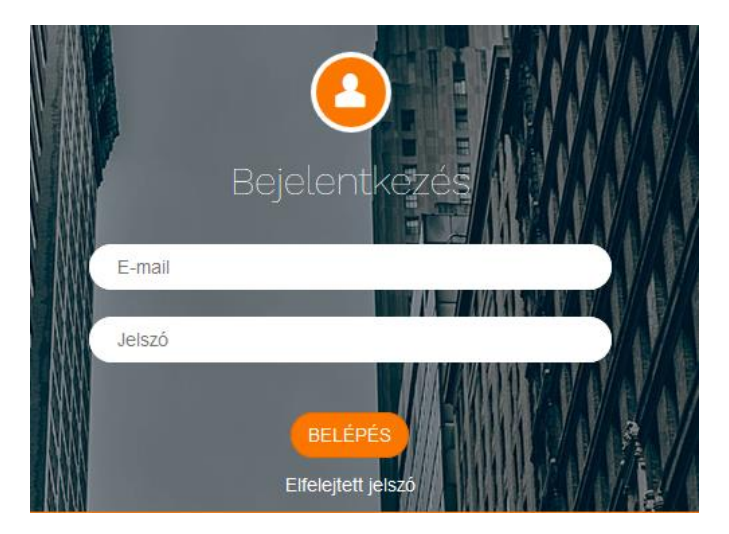

Belépést követően a felületen csak az Ön kezelésében lévő épületeket fogja látni, tehát indítási- és leállítási igényt is majd csak ezekre a házakra kezdeményezhet. A társasházaknál látható az aktuális üzemállapot, indítási és leállítási igényt ennek figyelembe vételével lehet rögzíteni. A rögzített igények társasházanként illetve összesítve is nyomon követhetőek.

### **Új igény felvétele:**

Adott társasházra fűtés indítási vagy leállítási igényt az "igény rögzítése" oszlopban lévő ikonra kattintva kezdeményezhet:

Igény rögzítése

### $\overline{G}$

A megjelenő "Igények" felületen az <sup>vijigény</sup> funkciógombra kattintva leadhatja új igényét.

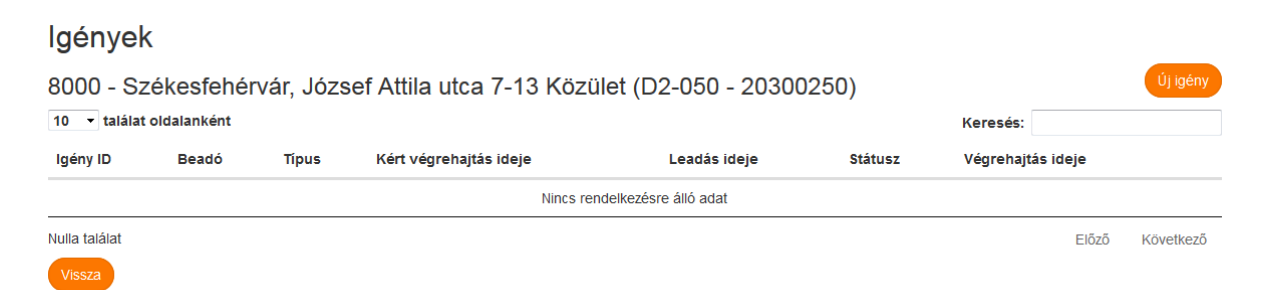

Ezt követően az alábbi felület jelenik meg:

# Új igény leadása

8000 - Székesfehérvár, József Attila utca 7-13 Közület (D2-050 - 20300250)

Automatikus indítás: 2019.10.15

Automatikus leállítás: 2020.04.15

Művelet: Leállítás

Művelet végrehaitásának kért dátuma (szeptember 15 - május 15 közötti időszakra eshet) '

Művelet végrehajtásának kért időpontja (óra, perc)

Társaságunk a megrendelt fűtésszolgáltatást a felhasználói berendezések üzemkész állapota esetén maximum 48 órán belül teljesíti.

#### Megjegyzés'

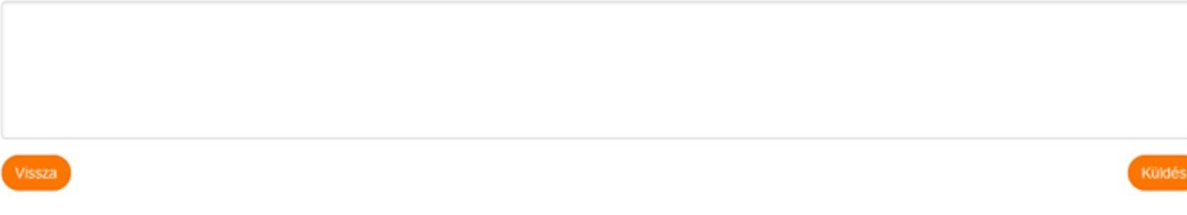

A szükséges adatok kitöltése után a küldés gombbal érvényesíthető az igény, melyről elektronikus levél érkezik az Ön e-mail címére.

Indítási és leállítási igény több házra egységesen rögzíthető a Tömeges indítás (Tömeges leállítás) gombra kattintva.

A tévesen indított, de még "új kérelem" státuszban lévő igény a felületen visszavonható.